# Test Year Wrap Up

RA Reform Workshop 9/29/2022

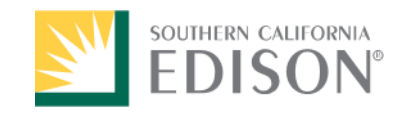

#### Agenda

Demand Response under Slice of Day LOLE and PRM Proposal and Example LSE Showing Example

#### Demand Response Resource Hourly ELCC

- DR programs with no residual performance/snap back can be treated like other use limited resources
	- Hourly ELCC profile, starting hour, ending hour, and daily hour limits
	- LSEs can choose which hours to show within resource capabilities
		- Much like a use-limited peaker
- DR programs with residual performance/snap back should have fixed shapes reflecting the expected performance
	- Fixed shapes based on a specific call window for a 1-2 monthly peak day

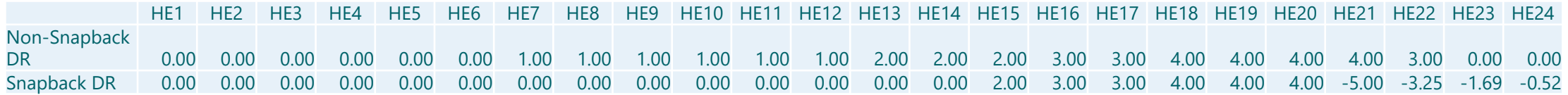

#### LOLE and PRM

Energy for What's Ahead®

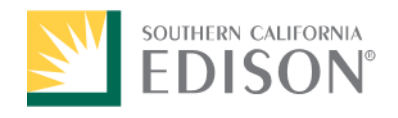

#### PRM Setting Prerequisites

- Load Forecast
	- To derive stochastic load scenarios for LOLE
	- Setting PRM relative to load forecast
- LOLE Study Results
	- Volume and mix of resources deemed to result in a reliable system
- RA Resource Counting Rules
	- Single monthly today
	- Slice-by-slice in future
- System RA Showing Rules
	- Portfolio limits / MCC buckets
	- Excess RA capacity for stand-alone storage

#### **Notes**

- The load forecast underlying the LOLE modeling should be the same as used to derive the PRM
- Ideally the daily use limits incorporated in slice-of-day would be reflected in the LOLE model
	- Hourly limits for emissions limited peakers
	- Call hour limits for HR
	- Cycling restrictions for standalone storage
	- Etc

#### Steps to set PRM from an Annual LOLE Study

- 1. Determine volume and mix of resources that achieves reliability and other targets (Iterative LOLE process)
	- Use best available CPUC LOLE analysis
- 2. Convert nameplates and characteristics to slice-of-day counting (hourly ELCC, daily limitations, etc)
- 3. Create system-level 24-Hourly-Slice RA stack consistent with steps 1 and 2 that achieves the maximum PRM possible on the highest load day while satisfying slice-of-day requirements
- 4. Resulting PRM becomes the RA PRM

#### PRM Setting Example

- 1. Comparison with NRDC's PRM Calibration Tool
- 2. SCE's PRM Setting Tool sent to service list on 9/22
	- SCE's example based on full slice of day model using the proposed compliance databases and tools
	- Any resource modeled in SERVM or Plexos can be represented in the SCE PRM model
		- Requires basic characteristics and relevant maximum capacity/hourly ELCC shape

### Slice of Day Model and LSE Showing

Energy for What's Ahead®

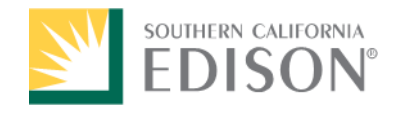

## Key Elements of LSE RA Showings

- Contracted and shown Resource Adequacy capacity enough to cover System RA requirement in each slice
- Resources shown within capabilities listed in RA Resource Master Database and ELCC shape Database
- Flex and Local single-monthly requirements satisfied with System showing resources
- Excess Resource Adequacy capacity greater than stand-alone storage capacity requirements
- RA Portfolio passes all CPUC validation tests

#### Slice of Day Model and LSE Showing Excel Example

• Excel example: SCE's Slice of Day Model sent to service list on 9/22